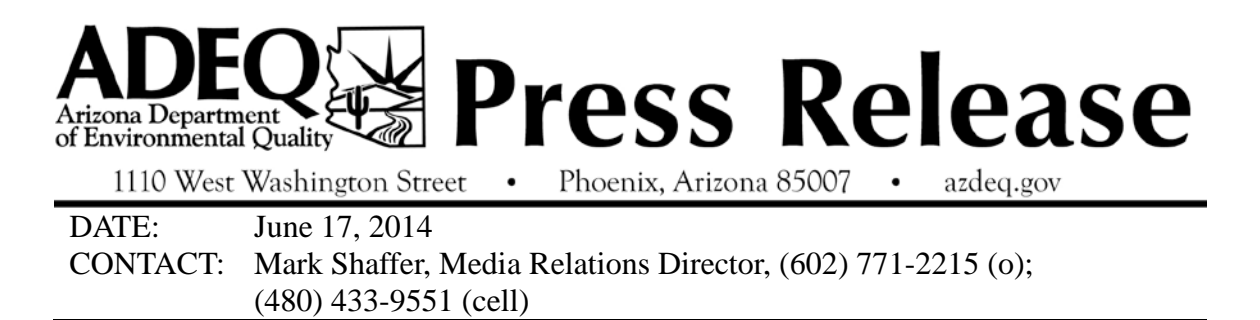

## **ADEQ Announces \$25,100 Brownfields Grant Awarded to Seligman Historical Society for Work on Cottage Hotel**

PHOENIX (June 17, 2014) – Arizona Department of Environmental Quality officials announced today that a \$25,100 Brownfields grant has been awarded to the Seligman Historical Society for asbestos and lead paint abatement at the historic Cottage Hotel in the Yavapai County community of Seligman.

The hotel, located at 22460 W. Schoeny Road, was built in 1912 and is listed on the National Registry of Historic Places. Following the Brownfields work, the hotel is expected to undergo renovations to display historic artifacts from the Seligman community, the Santa Fe Railroad, and historic Route 66.

Future plans include transforming the building into a full-time visitor center and museum with "theme" rooms including the cowboy room, Harvey House room, birthing room and school room.

"This is an excellent example of how our Brownfields program helps communities like Seligman identify environmental problems and put properties back into productive use," said ADEQ Director Henry Darwin. "The Cottage Hotel was a key part of Seligman's Route 66 history and this project will help provide an additional boost to tourism while improving the environmental quality of the community."

A Brownfield is an abandoned or under-used property with an active redevelopment potential that suffers from known or perceived environmental contamination. More information on Brownfields is available at: <http://www.azdeq.gov/environ/waste/cleanup/success.html>

> To receive press releases by email:<http://www.azdeq.gov/subscribe.html> Follow ADEQ on Facebook[: http://www.facebook.com/azdeq](http://www.facebook.com/azdeq) Follow ADEQ on Twitter:<http://twitter.com/ArizonaDEQ>